# **List of Objective functions in HAS**

- [Existing Optimization Models](#page-0-0)
- [New Optimization Model](#page-2-0)
- [JSON Schema](#page-3-0)

# <span id="page-0-0"></span>Existing Optimization Models

#### **Minimize an unweighted value**

```
{ 
         "minimize":{ 
            "attribute": 
               { 
                  "distance_between":[ 
                     "customer_loc",
                     "vG"
 ]
               }
         }
 }
```
#### **Minimize a weighted value**

```
{
    "minimize": {
      "attribute": {
          "product": [
             200,
\{ "distance_between": [
                  "customer_loc",
                   "vG"
 ]
 }
         ]
      }
   }
}
```
#### **Maximize an unweighted value**

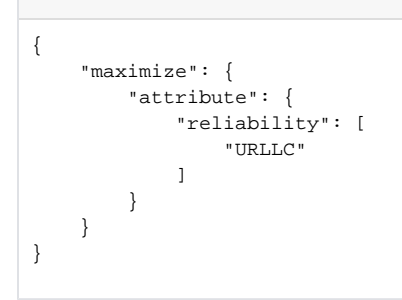

#### **Maximize a weighted value**

```
{
    "maximize": {
      "attribute": {
          "product": [
             200,
\{ "reliability": [
                   "URLLC"
 ]
 }
        \overline{1} }
   }
}
```
#### **Minimize the sum of unweighted values**

```
{
   "minimize": {
      "sum": [
         {
            "distance_between": [
               "customer_loc",
            "vG"
 ]
         },
         {
            "distance_between": [
 "customer_loc",
 "vG"
 ]
         }
      ]
   }
}
```
**Minimize the sum of weighted values**

```
{
      "minimize": {
          "sum": [
               {
                    "product": [
                         100,
 {
                              "distance_between": [
                                   "customer_loc",
                                   "vG"
design to the control of the control of the control of the control of the control of the control of the control of
 }
 ]
\},
\{ "product": [
                         200,
 {
                              "hpa_score": [
                              "vG"
design to the control of the control of the control of the control of the control of the control of the control of
 }
 ]
             }
         ]
     }
}
```
# <span id="page-2-0"></span>New Optimization Model

### Objective Function Object

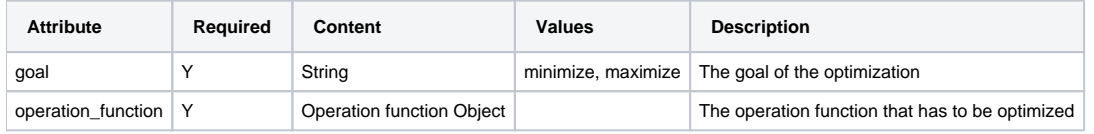

#### **Operation function object**

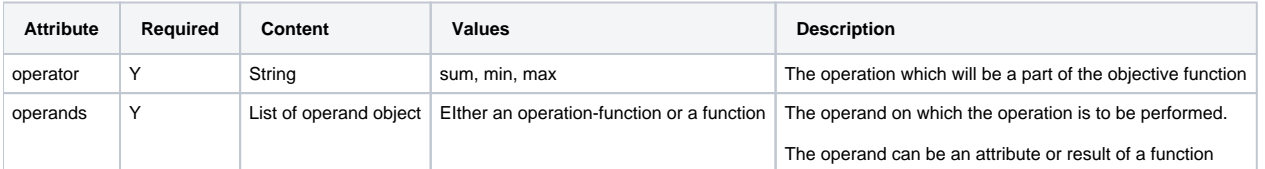

#### **operation-function operand object**

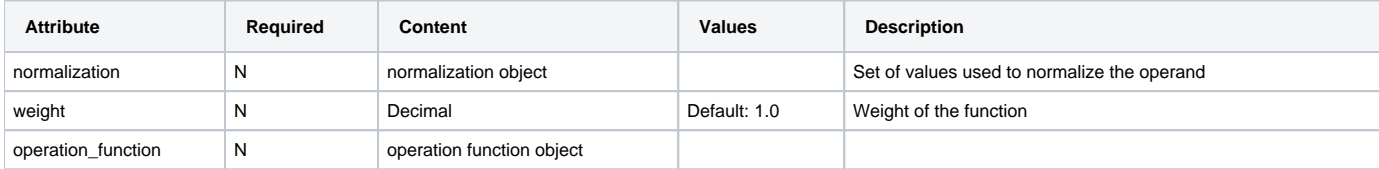

#### **function operand object**

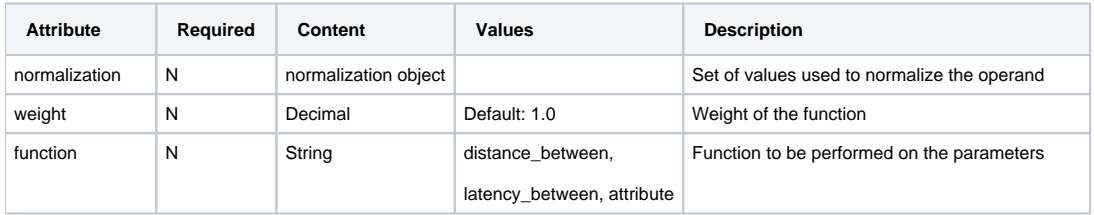

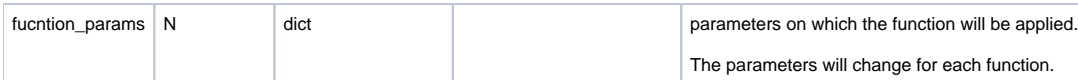

#### **Normalization object**

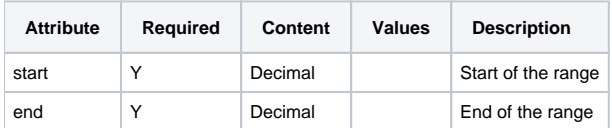

## **JSON Schema**

<span id="page-3-0"></span>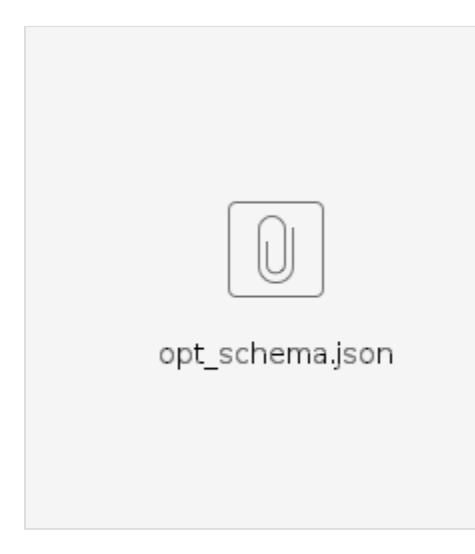

#### **Examples**

1. Minimize an attribute of the demand

```
{
    "goal": "minimize",
    "operation_function": {
        "operands": [
            {
                "function": "attribute",
                "params": {
                    "attribute": "latency",
                "demand": "urllc_core"
 }
            }
        ],
        "operator": "sum"
    }
}
```
2. Minimize the sum of the distance between the demand and the customer location.

objective function - distance\_between(demand, location) + distance\_between(demand, location)

```
{
    "goal": "minimize",
    "operation_function": {
       "operator": "sum",
       "operands": [
           {
              "function": "distance_between",
              "weight": 1.0,
              "params": {
                 "demand": "vG",
                 "location": "customer_loc" 
              } 
           },
           {
                    "function": "distance_between",
              "weight": 1.0,
              "params": {
                 "demand": "vFW",
                 "location": "customer_loc" 
              } 
          }
       ]
   }
}
```
#### Scenario:

Minimize the sum of latencies of slice subnets

objective function - latency(demand) + latency(demand)

```
{
    "goal": "minimize",
    "operation_function": {
    "operator": "sum",
    "operands": [
       {
           "function": "attribute",
           "weight": 1.0,
          "params": {
              "demand": "urllc_core",
             "attribute": "latency" 
           } 
       },
       {
           "function": "attribute",
           "weight": 1.0,
          "params": {
             "demand": "urllc_ran",
              "attribute": "latency" 
           } 
       }
   \, ]
 }
}
```
#### **Scenario:**

Max [sum ( W\_bw \* min (ran\_nssi\_bw, core\_nssi\_bw, tr\_nssi\_bw), 1/(W\_lat \* (sum (w1 \* ran\_nssi\_lat, w2 core\_lat, W3\* tn\_lat)) ]

```
{
    "goal": "maximize",
    "operation_function": {
    "operator": "sum",
    "operands": [
```

```
 {
        "operation_function": {
           "operator": "min",
           "operands": [
{ }
                   "weight": 1.0,
                   "function": "attribute",
                   "params": {
                     "demand": "urllc_core",
                     "attribute": "throughput"
 }
              },
{ }
                   "weight": 1.0,
                   "function": "attribute",
                   "params": {
                     "demand": "urllc_ran",
                     "attribute": "throughput"
 }
              },
{ }
                   "weight": 1.0,
                   "function": "attribute",
                   "params": {
                     "demand": "urllc_transport",
                     "attribute": "throughput"
 }
 }
 ]
        },
        "normalization": {
          "start": 100,
          "end": 1000
        },
        "weight": 2.0 
     },
     {
        "operation_function": {
           "operator": "sum",
           "operands": [
{ }
                  "weight": 1.0,
                  "function": "attribute",
                  "params": {
                     "demand": "urllc_core",
                     "attribute": "latency"
 }
              },
{ }
                  "weight": 1.0,
                  "function": "attribute",
                  "params": {
                     "demand": "urllc_ran",
                  "attribute": "latency"
 }
              },
{ }
                  "weight": 1.0,
                  "function": "attribute",
                  "params": {
                     "demand": "urllc_transport",
                     "attribute": "latency"
 }
 }
 ]
        },
        "normalization": {
          "start": 50,
          "end": 5
        },
        "weight": 1.0
```
 $\begin{array}{c} \downarrow \\ \downarrow \end{array}$  ] } }

#### **normalization:**

function(value, range(start, end), weight)

All ranges are converted to 0 to 1. The inverse operation is not needed since it is already implied in the range.

normalized value = (value - start) / (end-start)

#### Eg:

latency range: 50 ms to 5 ms

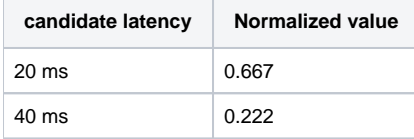

throughput range: 100 Mbps to 1000Mbps

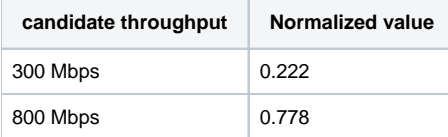